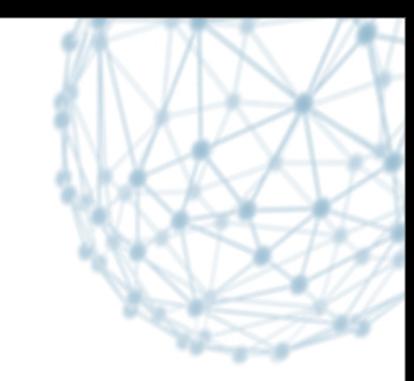

### **Xrootd deployment task force**

[wlcg-ops-coord-tf-xrootd@cern.ch](mailto:wlcg-ops-coord-tf-xrootd@cernSPAMNOT.ch)

S.Campana, D. Giordano CERN IT-SDC-OL

WLCG Operations planning 04/07/2013

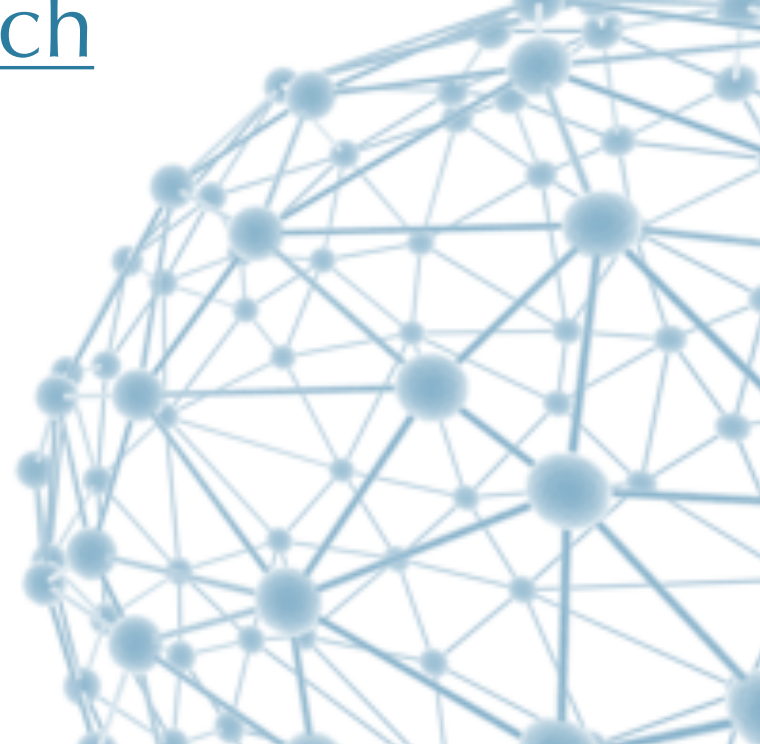

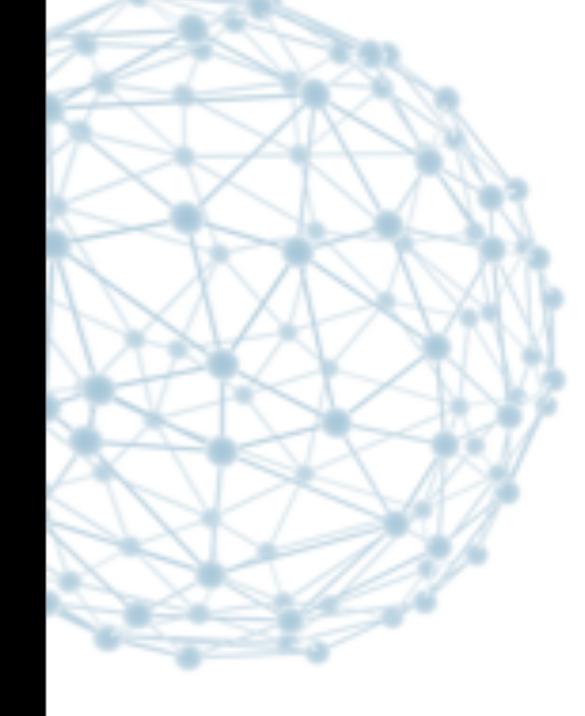

SDC

**IT-SDC : Support for Distributed Computing**

### **Mandate**

### **XRootD deployment TF**

### Main goals of this task force are

- Provide support to the XRootD deployment
	- driven internally by each project: AAA, FAX
- $\triangleright$  Liaise the monitoring efforts, collect the monitoring requirements
- ▶ Identify common needs among CMS and ATLAS to be addressed uniformly

*The Task Force timescale and efforts are strictly connected to the activities of the two projects AAA and FAX*

 $\overline{2}$ 

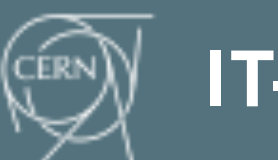

D. Giordano

# Status of the deployment

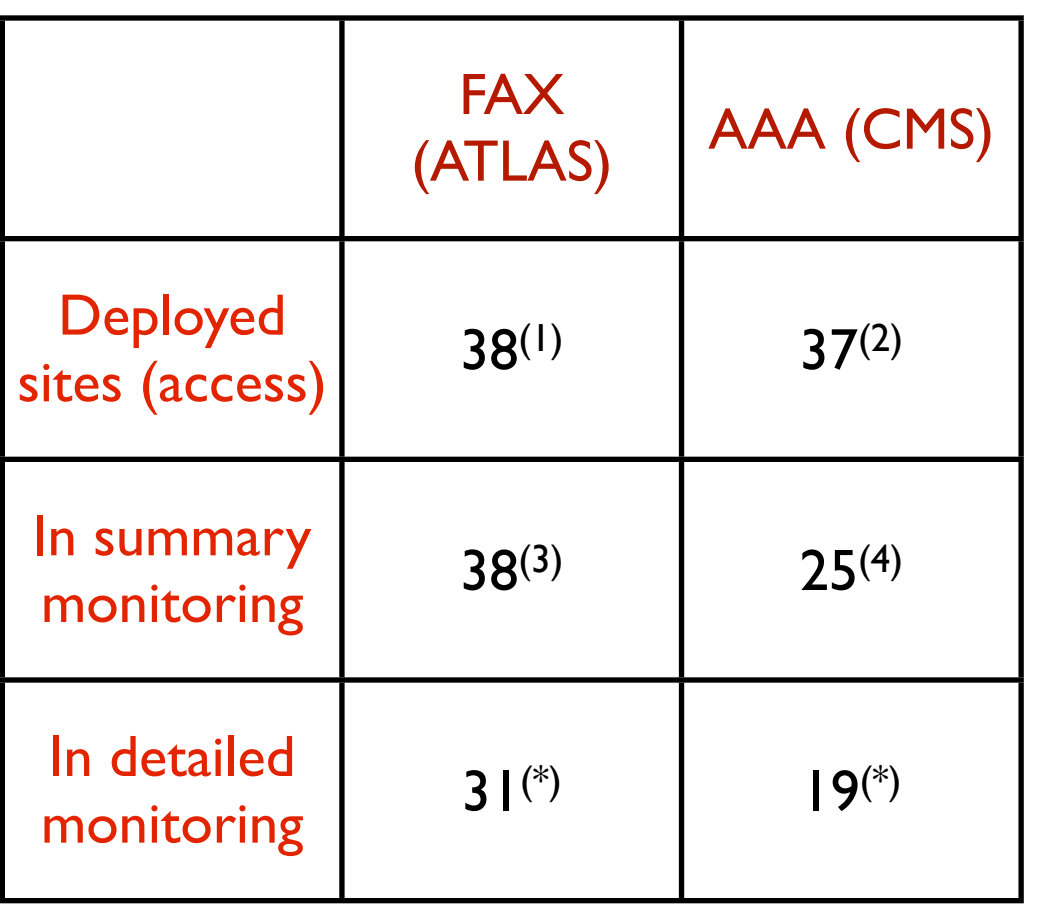

**(1) [http://dashb-atlas-ssb.cern.ch/dashboard/request.py/siteview?](http://dashb-atlas-ssb.cern.ch/dashboard/request.py/siteview?view=Sonar#currentView=FAX+endpoints&highlight=false) [view=Sonar#currentView=FAX+endpoints&highlight=false](http://dashb-atlas-ssb.cern.ch/dashboard/request.py/siteview?view=Sonar#currentView=FAX+endpoints&highlight=false)**

- **(2) from CMS SAM tests**
- **(3) http://atl-prod07.slac.stanford.edu:8080/display**
- **(4)<http://xrootd.t2.ucsd.edu/display>**
- **(\*) server domains showing monitoring activity in the past month**

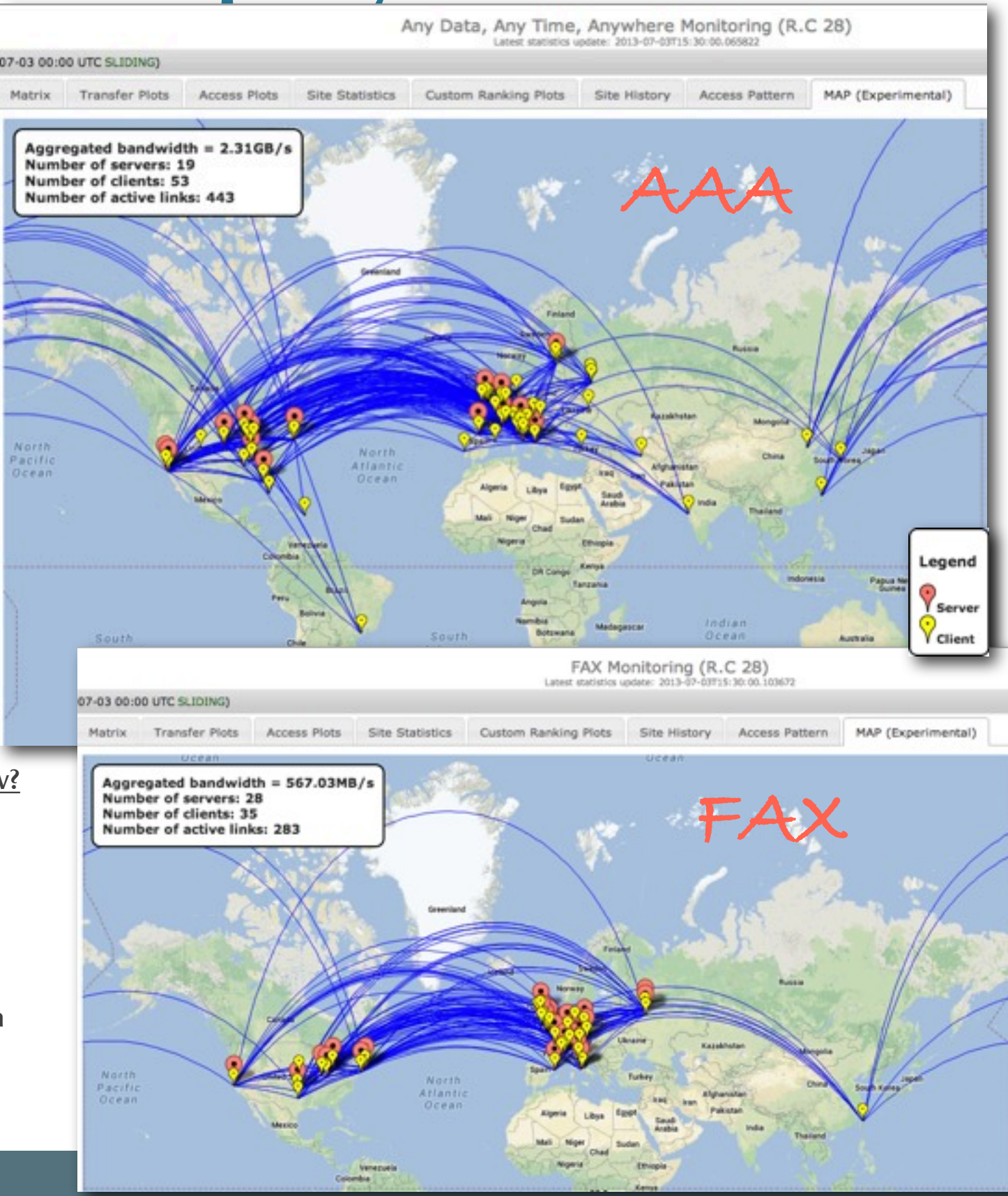

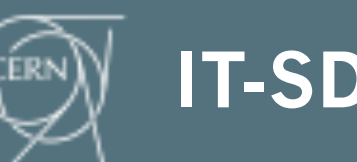

## **Monitoring of DPM-XRootD sites**

#### **We are following an issue related to detailed monitoring of DPM-XRootD sites**

- **‣** The monitoring stream assigns client\_domain = server\_domain
	- Does not allow proper monitoring

#### **Investigation is ongoing**

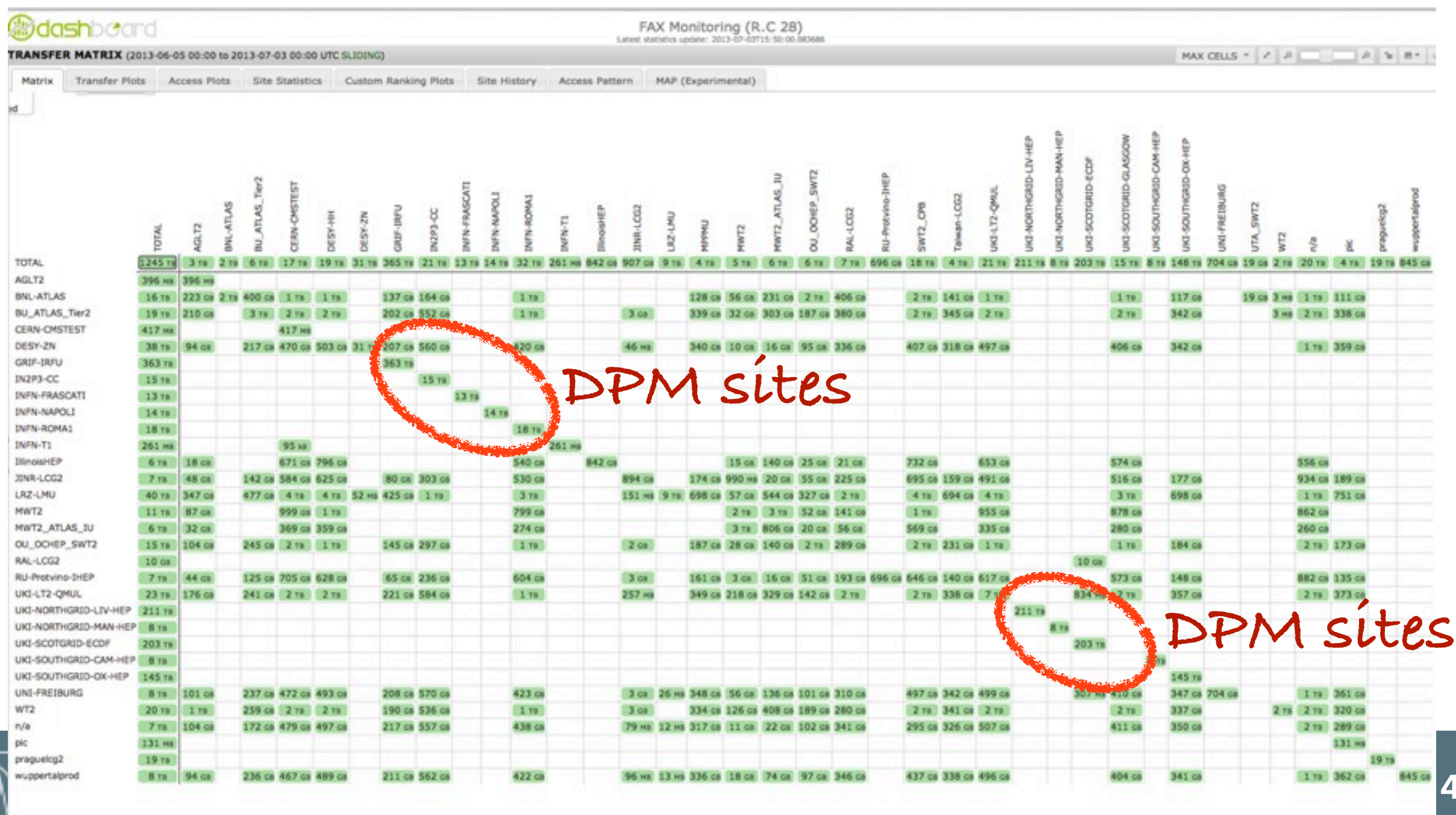

### **WLCG Repository for third party plugins**

**Organized the distribution of external plugins in the WLCG repository** 

available at <http://linuxsoft.cern.ch/wlcg/>

**Plugins already in:**

- **‣** [VOMS](https://twiki.cern.ch/twiki/bin/view/LCG/VOMS)-XRootD plugin (from G. Ganis)
- **‣** [gled-xr](https://twiki.cern.ch/twiki/bin/view/LCG/VOMS)dmon the Collector of UDP detailed monitoring packets (from M. Tadel)

**Highly recommended to include also the dCache-XRootD monitoring plugin for f-stream (developed by I. Vukotic from FAX)**

**‣** Would help activation of the detailed monitoring stream also in CMS sites

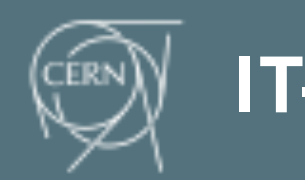

### **VO filter in GLED Collector**

**WLCG sites serving multi-VOs could expose the activity of users from other VOs (not ATLAS nor CMS) in the detailed monitoring**

**‣** If disk servers are shared among multi-VOs

**Preferred solution to skim the monitoring information from other VOs is to filter on the user\_VO at the level of GLED collector**

**‣** To be followed in the next months

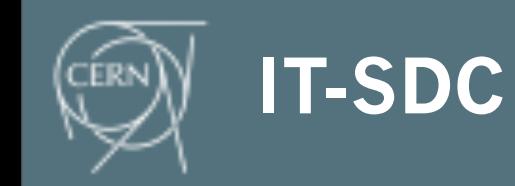

## **Registration in GOCDB/OIM**

**Still few sites have registered the services in GOCDB/ OIM**

- Two service types are available in GOCDB
	- "XRootD": [XRootD](https://twiki.cern.ch/twiki/bin/edit/LCG/XRootD?topicparent=LCG.XrootdDeployment;nowysiwyg=1) entry point for the SE (including [site loca](https://twiki.cern.ch/twiki/bin/edit/LCG/XRootD?topicparent=LCG.XrootdDeployment;nowysiwyg=1)l redirector)
	- "XRootD.redirector": regional/global redirector
- **Sites having deployed the XRootD service should publish the information in order to**
	- Guarantee consistency of the information system adopted in WLCG: GOCDB/OIM
	- Allow to implement service specific SAM tests (analogous to existing SRM tests)
	- Flag service downtimes to be used by VO's automated actions

**TF desires to solicit this action through WLCG OC**

will follow its evolution in the next months

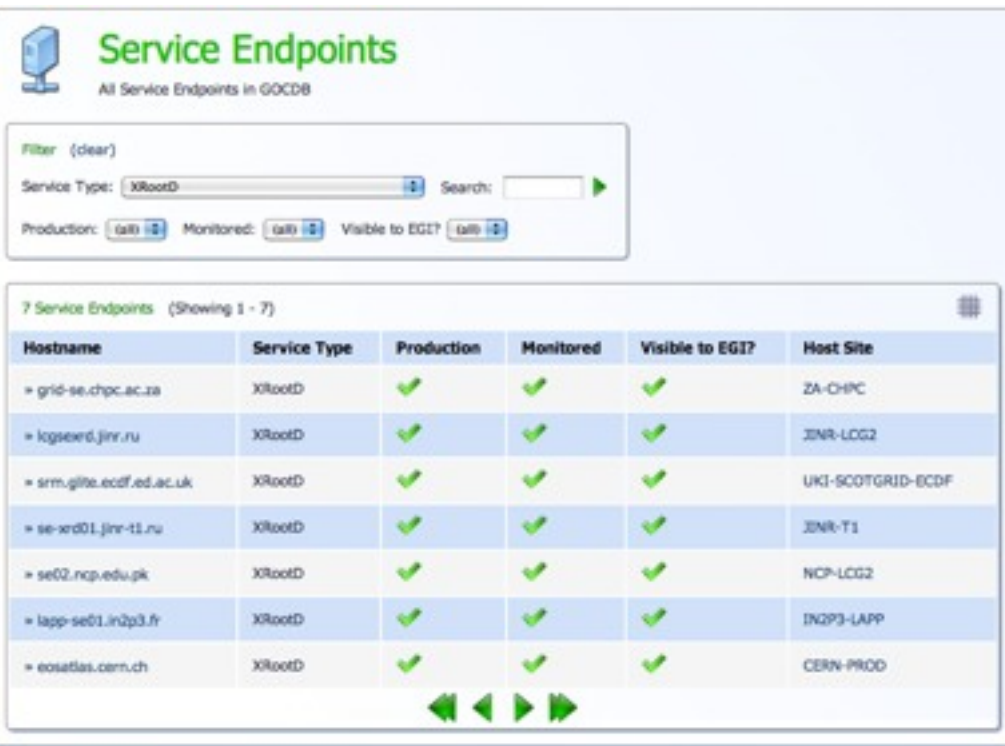

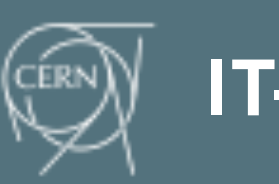

### **Plan summary**

- **‣** Continue to follow the XRootD deployment
	- Several sites will join the federations in next months
- **‣** Verify/Validate the monitoring workflow
	- The detailed monitoring still need to be activated in several sites  $*$  Support the testing/evolution of the plugins for detailed monitoring
	- Collect feedback/requirements from current users/site admins to include new features in monitoring tools
- **‣** Register XRootD service (including redirectors) in GOCDB/OIM

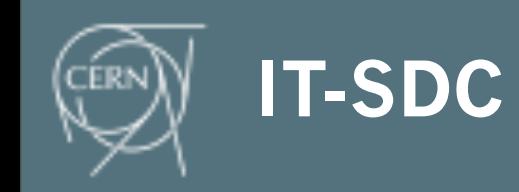